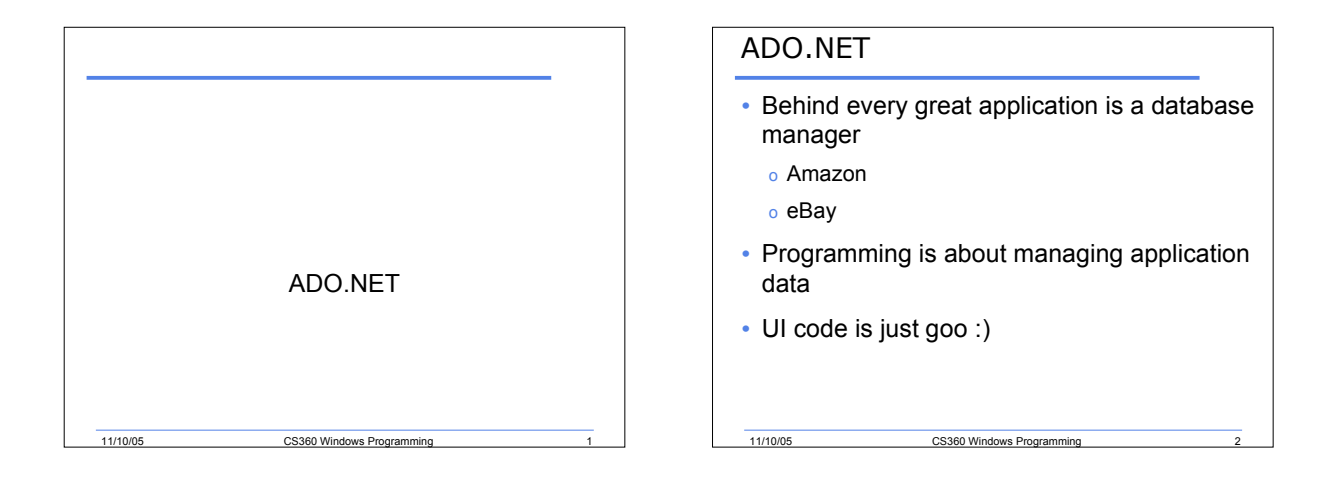

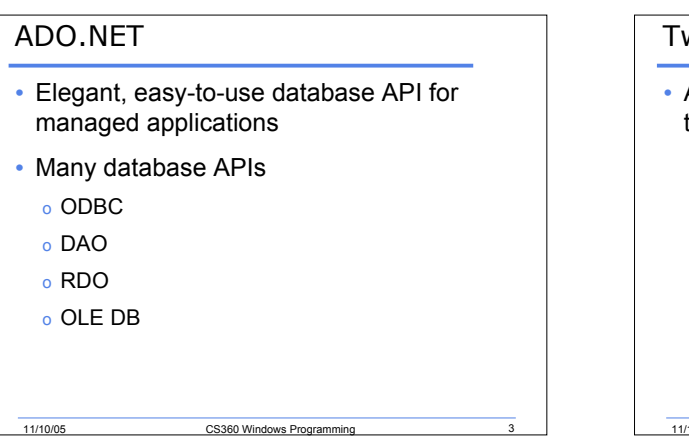

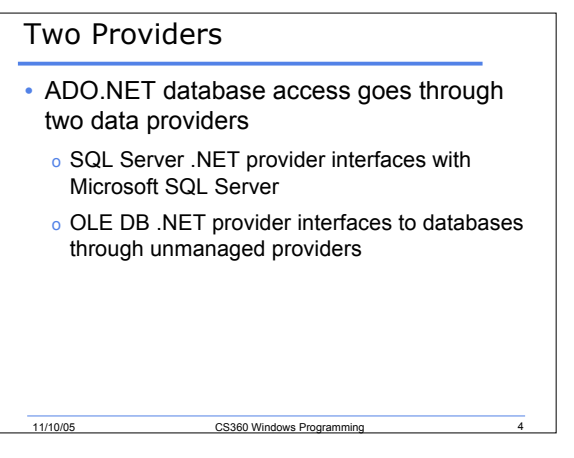

## Providers

- Decide on a provider before you write any code
- Microsoft SQL Server 2000 is installed on **Winter**
- I have provided you all with accounts and databases
- You can connect using the SQL Server provider as described next

11/10/05 CS360 Windows Programm

### Namespace

- Need to use the SqlClient namespace
- using System.Data.SqlClient;

11/10/05 CS360 Windows Program

#### Connecting to a Database

- 1. Create a connection object encapsulating a connection string
- 2. Open the connection by calling Open on the connection object
- 3. Create a command object encapsulating both an SQL command and the connection the command will use
- 4. Call a method on the command object to execute the command
- 5. Close the connection by calling Close on the connection object

11/10/05 CS360 Windows Programming 7

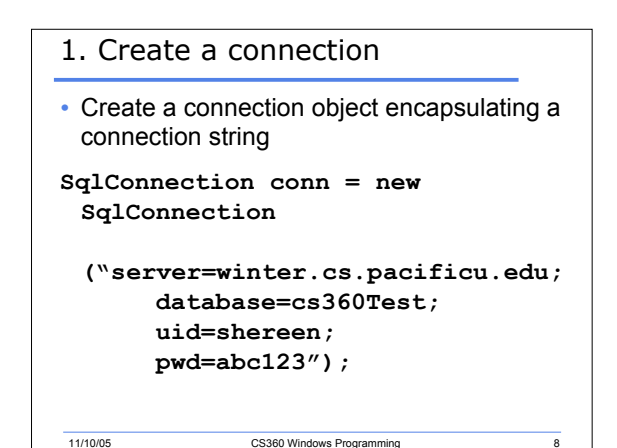

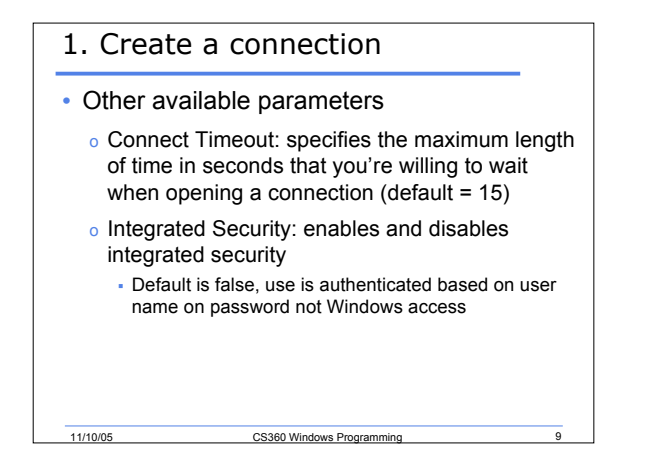

#### 2. Open the connection

- Open the connection by calling Open on the connection object
- **conn.Open();**
- But what if a connection could not be established?
- Place within a try and catch
- Open throws a SqlException

11/10/05 CS360 Windows Programming

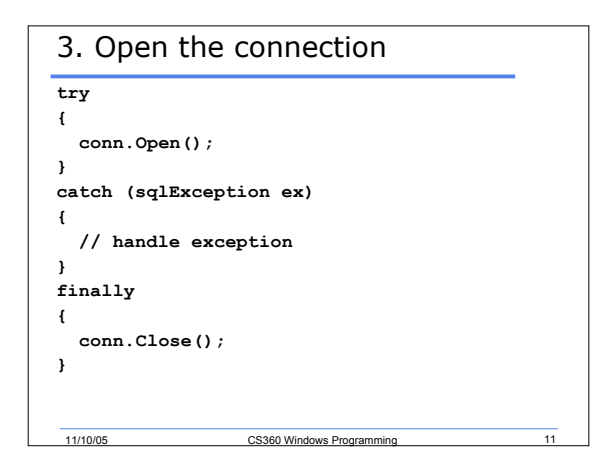

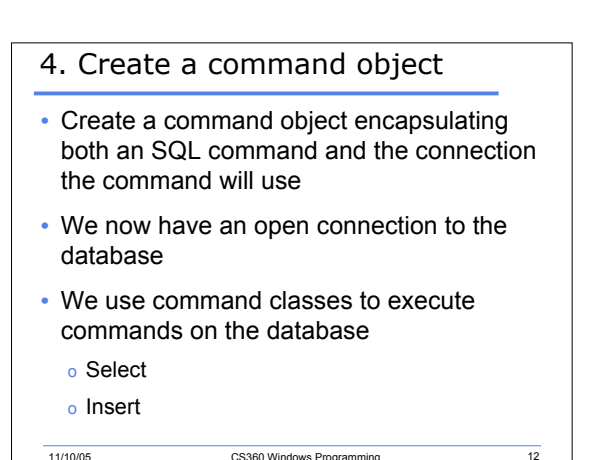

```
4. Create a command object
SqlCommand cmd = new SqlCommand();
cmd.CommandText = "delete from
 titles where title_id =
 'BU1032'";
cmd.Connection = conn;
cmd.CommandTimeout = 10;
cmd.ExecuteNonQuery();
```
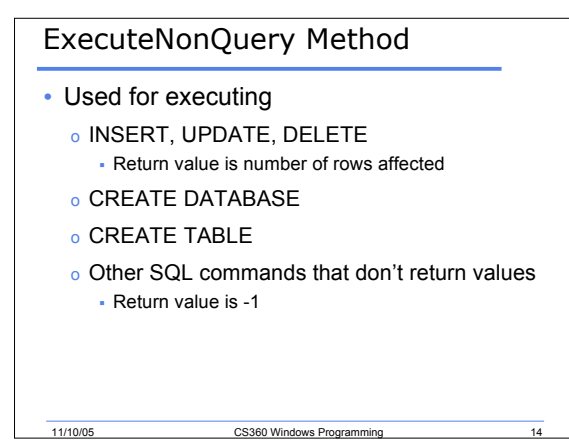

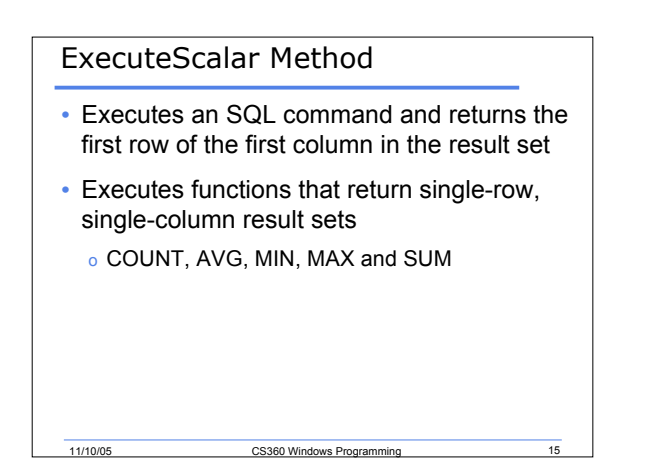

11/10/05 CS360 Windows Pro

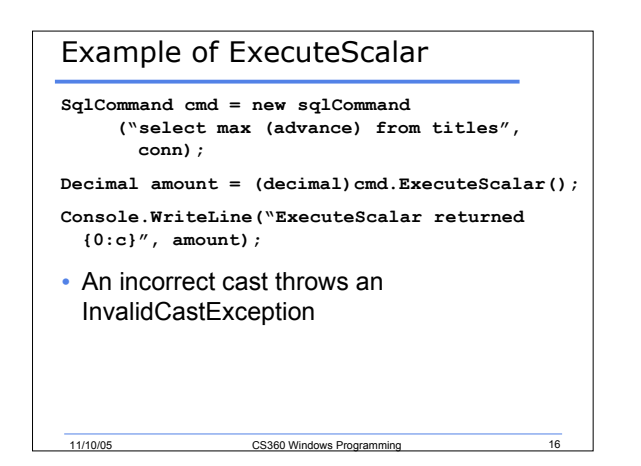

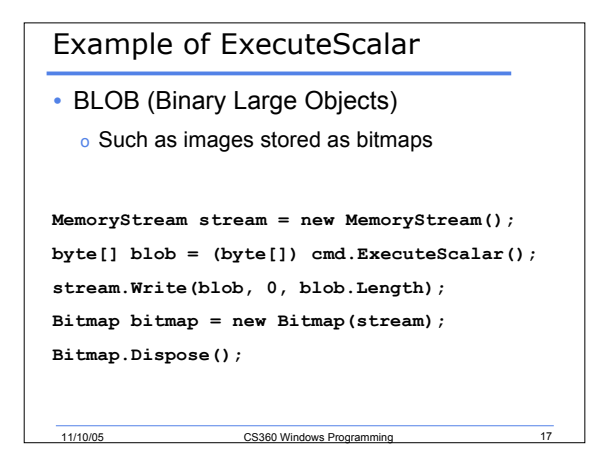

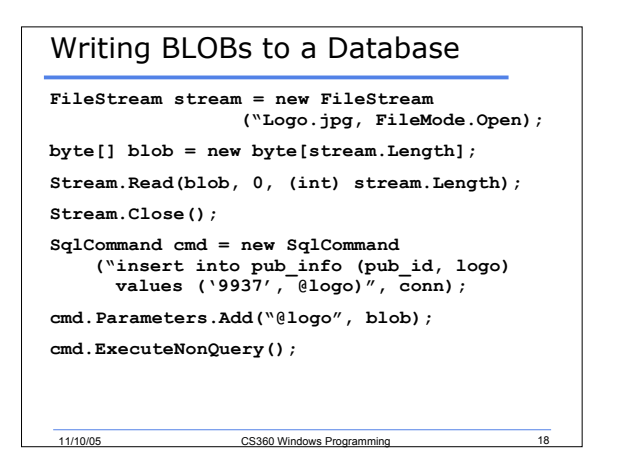

### ExecuteReader Method

- Performs database queries and obtains the results as quickly and efficiently as possible
- Returns an SqlDataReader object
- Inherits from DataReader
- Contains methods and properties to iterate over the result set
- Fast, forward-only, read-only mechanism

11/10/05 CS360 Windows Programming 19

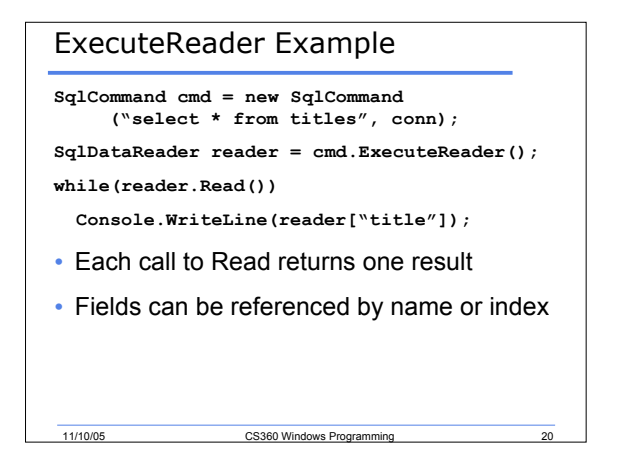

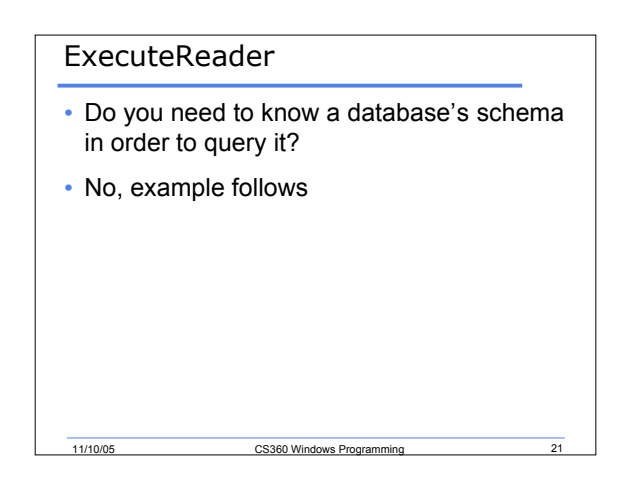

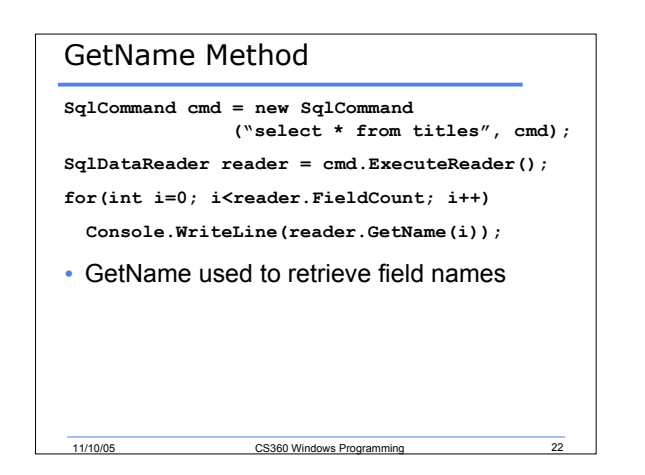

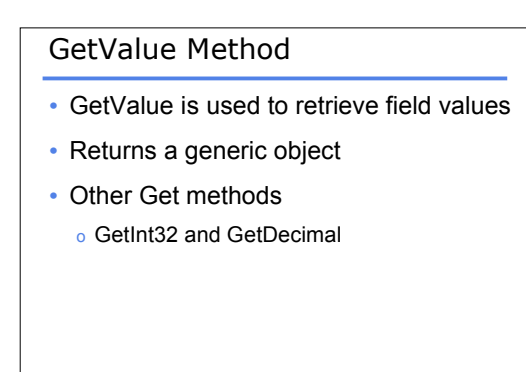

11/10/05 CS360 Windows Programming

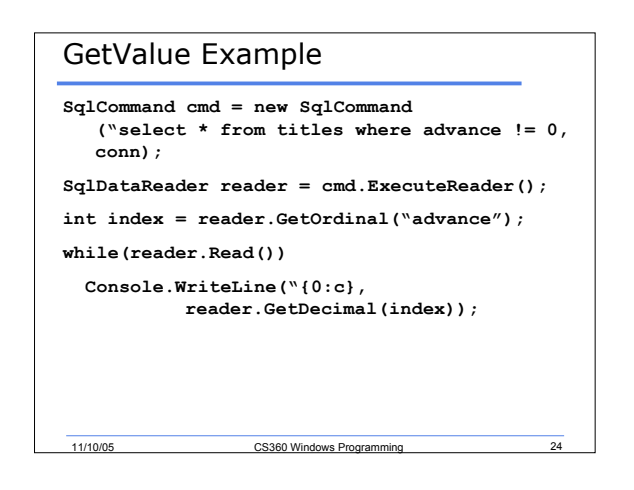

#### Closing Readers

- Readers need to be closed
- **reader.Close();**

11/10/05 CS360 Windows Programming 25

# Transacted Commands

- Suppose an application will transfer funds from one bank account to another
- The updates should be grouped together

11/10/05 CS360 Windows Programming 26

• Why?

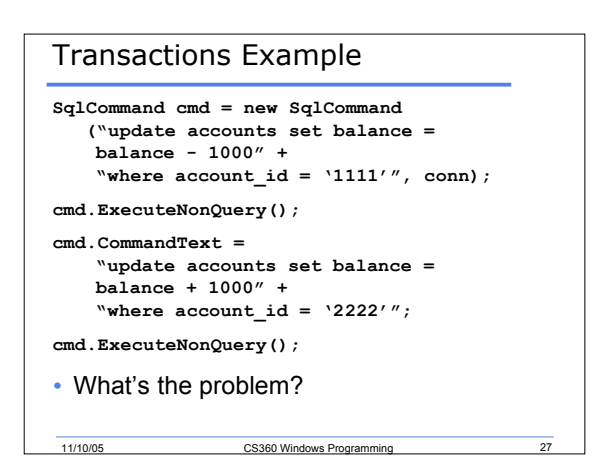

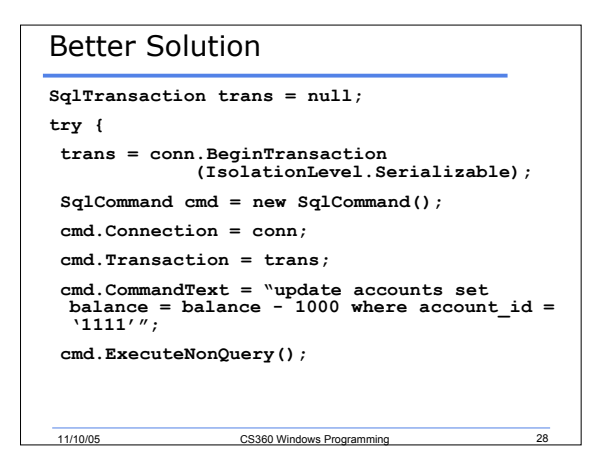

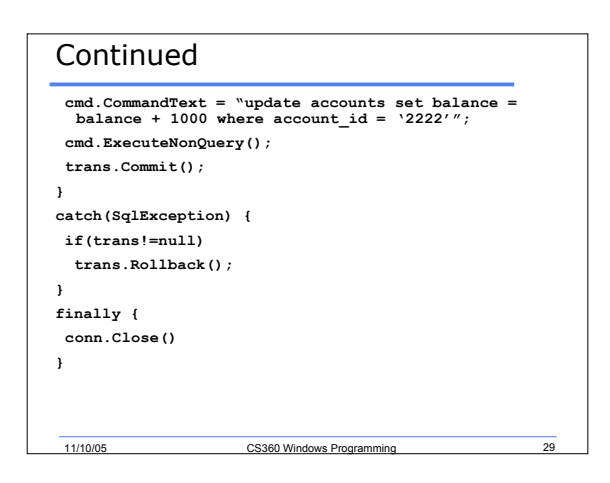

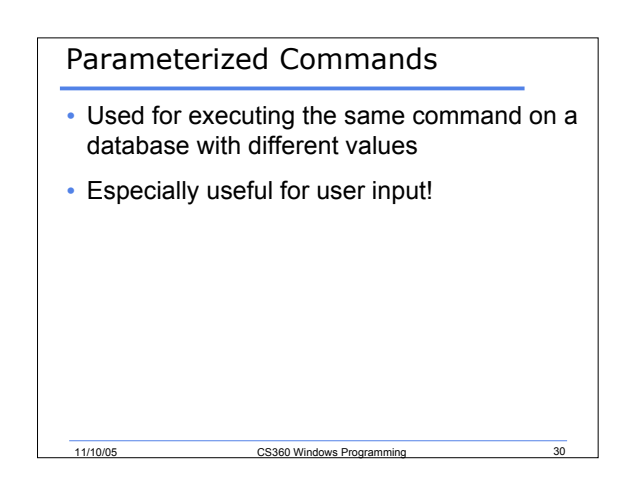

## Example

**SqlCommand cmd = new SqlCommand("update accounts set balance = balance + @amount where account\_id = @id", conn);**

11/10/05 CS360 Windows Programming 31

**cmd.Parameters.Add("@amount", SqlDbType.Money);**

**cmd.Parameters.Add("@id", SqlDbType.Char);**

**cmd.Parameters["@amount"].Value = -1000;**

**cmd.Parameters["@id"].Value = "1111";**

**cmd.ExecuteNonQuery();**

**cmd.Parameters["@amount"].Value = 1000;**

**cmd.Parameters["@id"].Value = "2222";**

**cmd.ExecuteNonQuery();**